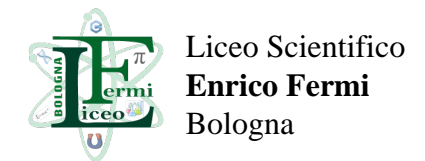

14 Ottobre 2021

**Circolare numero 47**

## **Registrazione Genitori piattaforma LiceoFermiWeb**

Circolare N.47 A tutti i genitori

Oggetto: Registrazione Genitori piattaforma LiceoFermiWeb per Elezioni, Prenotazione Ricevimenti, Partecipazione ai Consigli di Classe

Come lo scorso anno, la nostra scuola gestisce diverse attività (prenotazione dei ricevimenti, elezioni dei rappresentanti, creazione dei Meet dei Consigli di Classe, ecc…) tramite la piattaforma LiceoFermiWeb (https://web.liceofermibo.edu.it).

E' necessario iscriversi alla piattaforma come genitori singolarmente (ogni genitore si deve iscrivere indicando il proprio Codice Fiscale e una propria email).

I genitori già iscritti l'anno scorso non devono riscriversi. I genitori delle classi prime che si erano iscritti in piattaforma per l'OpenDay invece devono comunque iscriversi nuovamente nell'Area Genitori di LiceoFermiWeb.

Alleghiamo la guida con ulteriori informazioni per l'iscrizione dei genitori alla piattaforma.

Si comunica contestualmente che: • Sarà possibile prenotare i ricevimenti dei genitori del trimestre su RicevimentiWeb a partire dal 18 Ottobre 2021. Sulla piattaforma sono già visibili gli slot, ma non sono ancora prenotabili. • Le elezioni dei Rappresentanti dei Genitori nei CdC si terranno su ElezioniWeb, con queste tempistiche: o Fino al 29 Ottobre sarà possibile candidarsi come rappresentante con apposita funzione già attiva; o Il 30 Ottobre ci sarà invece la votazione (max. 1 preferenza) • La settimana dal 25 al 29 Ottobre ci saranno i Consigli di Classe: sarà possibile partecipare via Meet solo se si è precedentemente iscritti alla piattaforma.

Si invitano pertanto i genitori a registrarsi alla piattaforma il prima possibile, entro comunque il 23 Ottobre se si intende partecipare ai Consigli di Classe.

Bologna, 14/10/2021 Il Dirigente Scolastico Prof. Fulvio Buonomo Firma autografa sostituita a mezzo stampa ai sensi e per gli effetti dell'art. 3 c. 2 D. Lgs n. 39/93

LiceoFermiWeb – Guida Genitori

La piattaforma LiceoFermiWeb gestisce online diverse funzioni fondamentali, in particolare il Ricevimento dei Genitori e le Elezioni degli Organi Collegiali.

——————————————————————————————————————————————————————————————

E' necessario che i genitori si iscrivano alla piattaforma separatamente (se non lo hanno già fatto lo scorso anno). Se vi siete registrati lo scorso alla piattaforma per l'OpenDay, potete accedere con lo stesso account, ma dovete lo stesso registrarvi come genitori, come indicato nell'Area Genitori.

Non sarà possibile prenotare i colloqui con i docenti ed eleggere i rappresentanti di classe/istituto se non ci si

è precedentemente registrati.

• La registrazione è nominale e singola (entrambi i genitori si devono registrare separatamente). • Per registrarsi bisogna inserire alcuni dati. In particolare, è necessario inserire il proprio Codice Fiscale (è importante inserirlo correttamente perché viene usato poi per stabilire le connessioni con l'Anagrafica di Spaggiari). • Per accedere ai vari servizi, è necessario avere una mail di tipo Google (per poter essere identificati su Google Meet). Durante la registrazione, potrete scegliere due alternative: o se avete già un account Google personale (gmail.com o Google Suite aziendale), potete usare quello; o se non ne avete uno (o non volete utilizzare quello già in vostro possesso), il sistema vi genererà una mail di istituto @gen.liceofermibo.edu.it. (In tal caso verrà richiesta comunque una qualsiasi altra email dove inviare semplicemente le credenziali della nuova mail generata). • In caso perdeste la password della mail @gen.liceofermibo.edu.it, sulla piattaforma c'è un'apposita procedura per recuperarla autonomamente.

NB Se la registrazione è avvenuta con successo, accedendo all'Area Genitori, nel box "Dati Genitore" dovete trovare nella riga "Figli" la lista di tutti i figli che risultano iscritti al Fermi. In caso contrario, mandare una mail come indicato sotto.

Il portale e le relative FAQ sono raggiungibili su questo sito: https://web.liceofermibo.edu.it/genitori

Per qualsiasi problema, contattare il Sistemista Giovanni Caini (giovanni@liceofermibo.edu.it